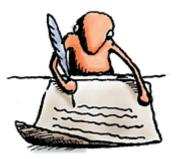

## HOW TO CITE, USING THE 6TH ED. APA FORM, AN ARTICLE OUT OF A <u>FULL-TEXT DATABASE</u> SUBSCRIBED TO BY THE MOORPARK COLLEGE LIBRARY

When using an article reprinted in one of our electronic indexes, you will cite it in a way that allows the reader to locate the article. These are examples of suggested methods of citation you may want to use in your *References* page.

If you located your article in InfoTrac Academic OneFile :

1. If there is a DOI (digital object identifier) available for your article:

Author. (date). Title of the article. Name of the periodical, vol.(issue number), pages.

doi: xx.xxxxxxxxx

Barandiaran, X., & Moreno, A. (2008). Adaptivity: From metabolism to behavior. Adaptive Behavior, 16(5),

325-344. doi: 10.1177/105971230809386801

- 2. If there is no DOI (digital object identifier) available for your article:
- Author. (date). Title of the article. *Name of the periodical, vol.*(issue number), pages. Retrieved from [use the URL for the journal you are citing]
- Barandiaran, X., & Moreno, A. (2008). Adaptivity: From metabolism to behavior. *Adaptive Behavior*, *16*(5), 325-344. Retrieved from http://adb.sagepub.com/

## **NEED ADDITIONAL HELP?**

Need some additional help with APA citation style? Try the following websites for suggestions on how to do a References page.

APA Style help:

http://www.apastyle.org/apa-style-help.aspx

Psych Web: APA Style Resources created by Russell Dewey:

http://www.psychwww.com/resource/apacrib.htm

Duke University Libraries:

http://library.duke.edu/research/citing/index.html

Long Island University, C.W. Post Campus Library: Citation style for research papers:

http://www2.liu.edu/cwis/cwp/library/workshop/citapa.htm

Prepared by J. Sevier and M. LaBarge, 8/11